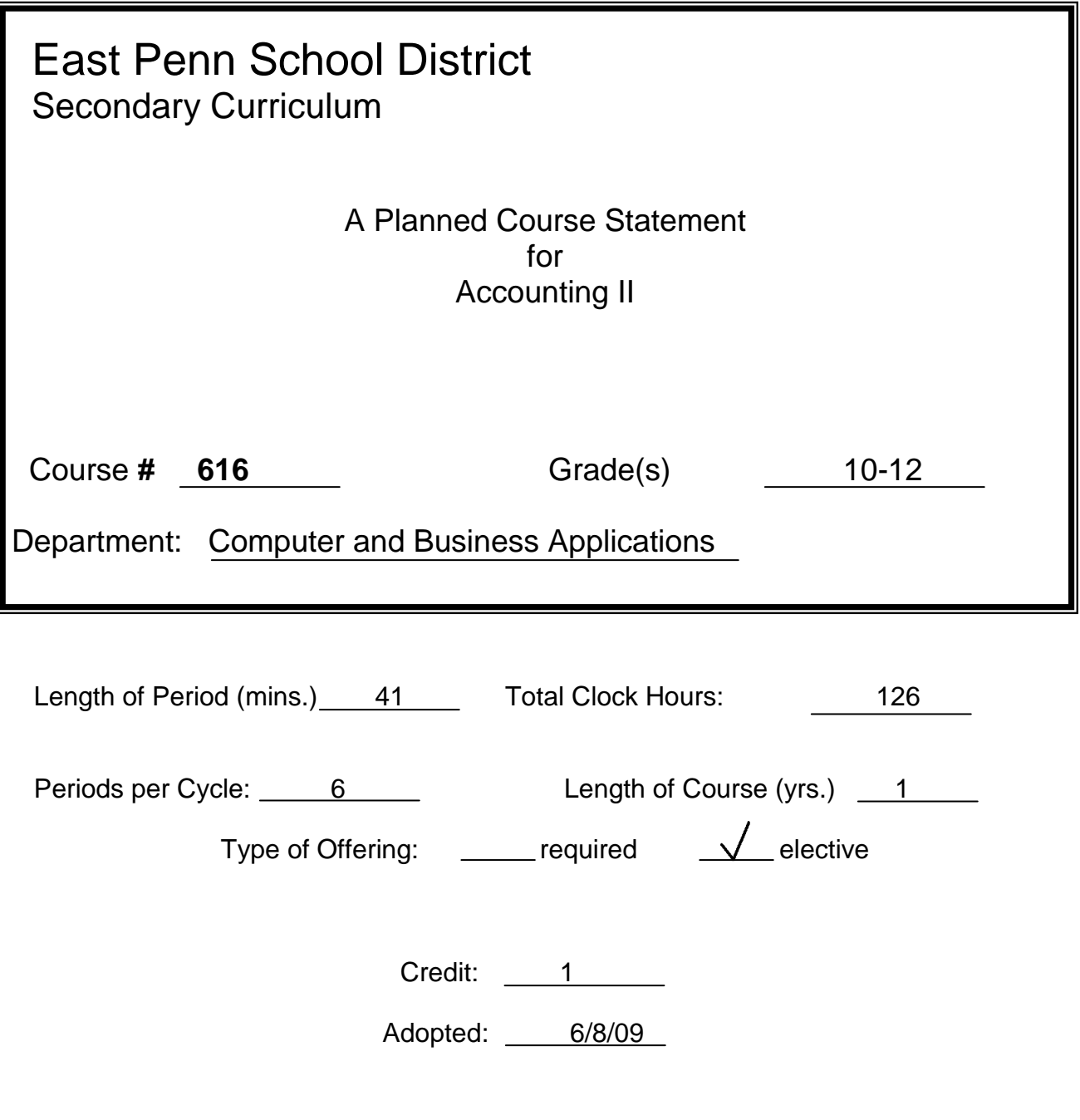

Developed by: Anne Nero

# **Description of Course**

# **Course Title:** Accounting II

**Description:** In this course, students will continue their study of accounting principles and develop a comprehensive understanding of the transactions learned in Accounting I. Key areas of study include: accounts payable, accounts receivable, inventory, plant assets, accrued/prepaid expenses, and accrued/unearned revenue. Automated accounting software and Microsoft Excel will be used.

 $11<sup>th</sup>$  and  $12<sup>th</sup>$  grade students may take this course for undergraduate college credits through Lehigh Carbon Community College's Dual Enrollment program.

### **Goals:**

- To build on the skill set acquired in accounting I and further prepare students to enter the working world in accounting or a business related field
- To further prepare students to begin a college, university or vocational program of study in accounting or business related field
- To provide an opportunity for students to earn college credits through LCCC

## **Requirements:** Successful completion of Accounting I

#### **Text:**

Gilbertson, Claudia and Lehman, Mark W.**,** Century 21 Accounting - General Journal. South-Western Cengage Learning, 2008. (Chapters 17-22, 24)

Smith, Katherine T., Smith, Murphy L., and Smith, Lawrence C., Microsoft Excel for Accounting – The First Course. Prentice Hall, 2003.

# **Key to Levels of Achievement (Listed with each learning objective)**

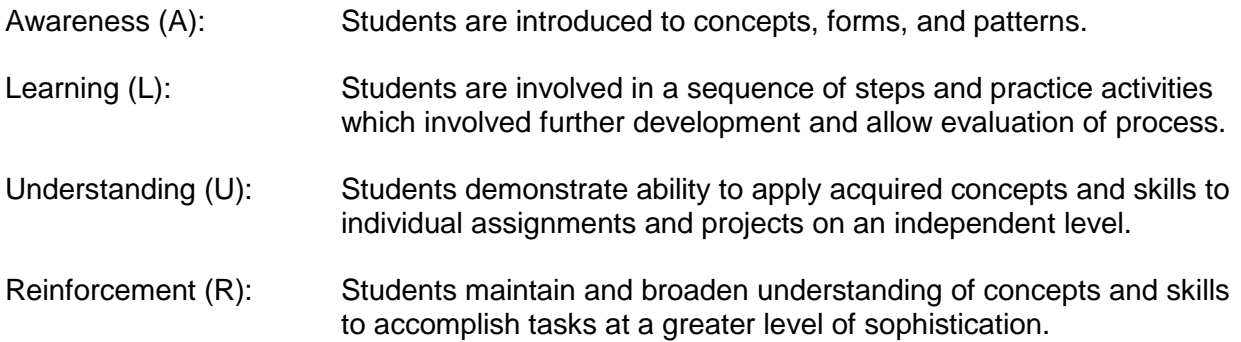

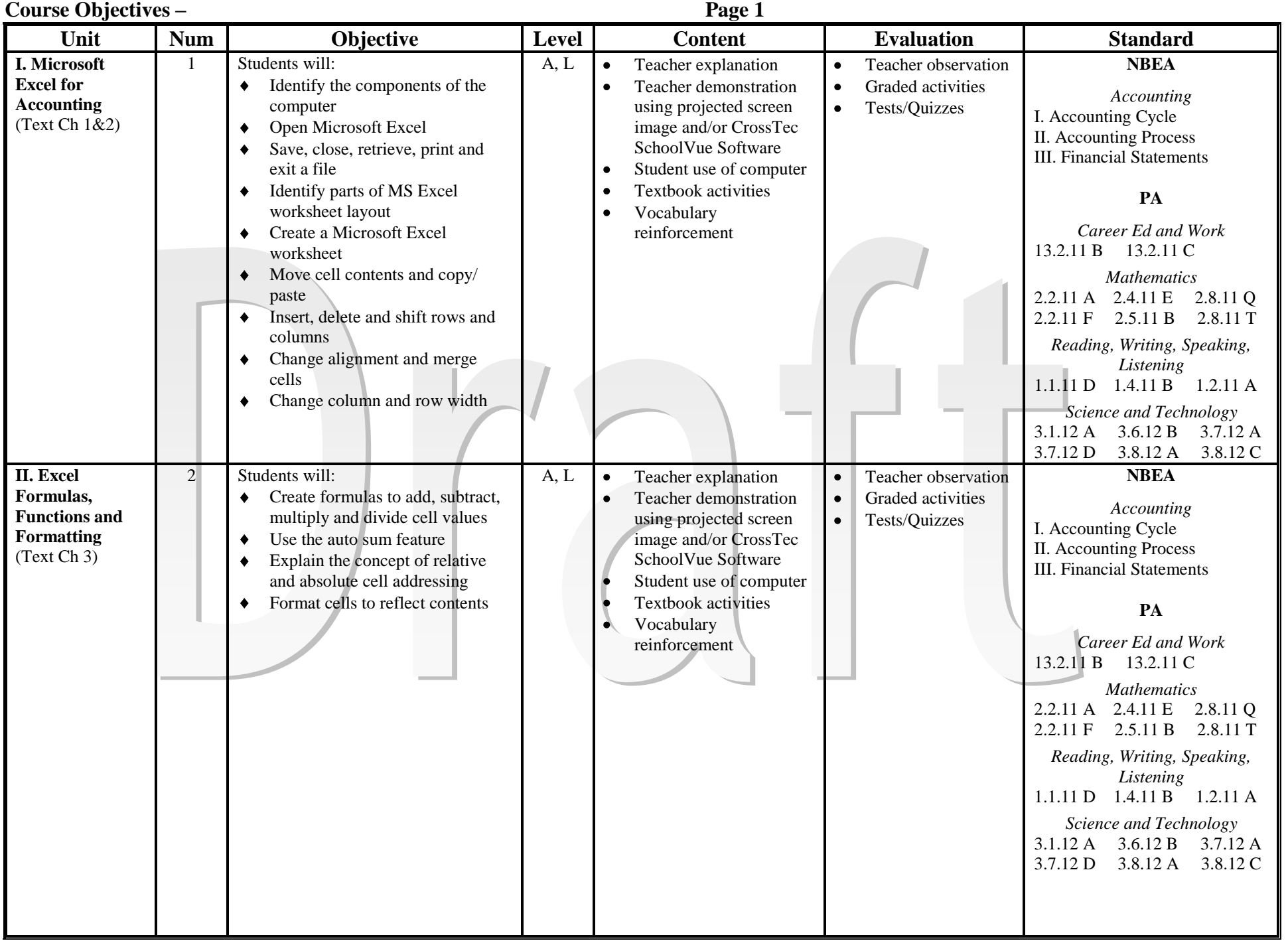

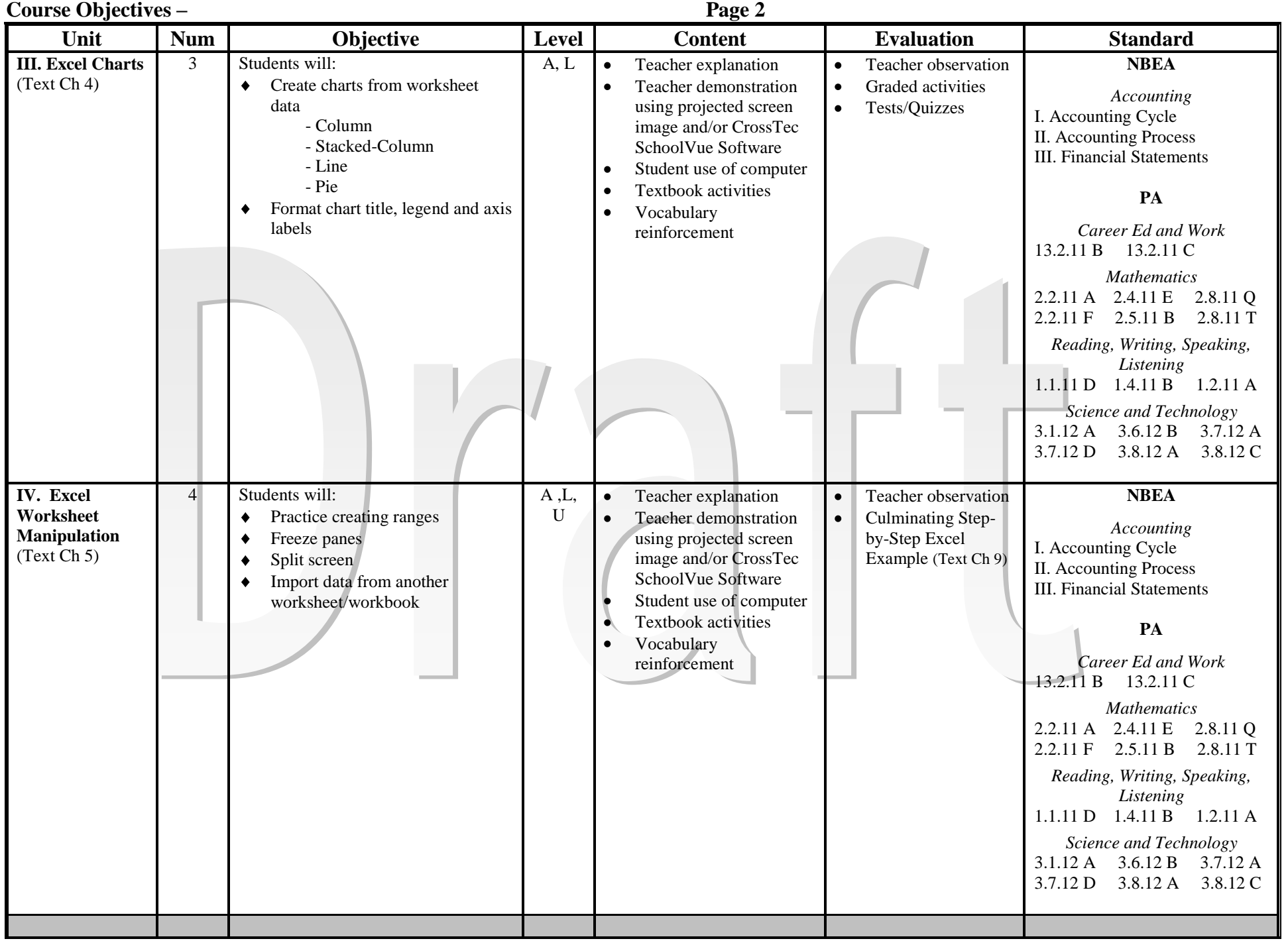

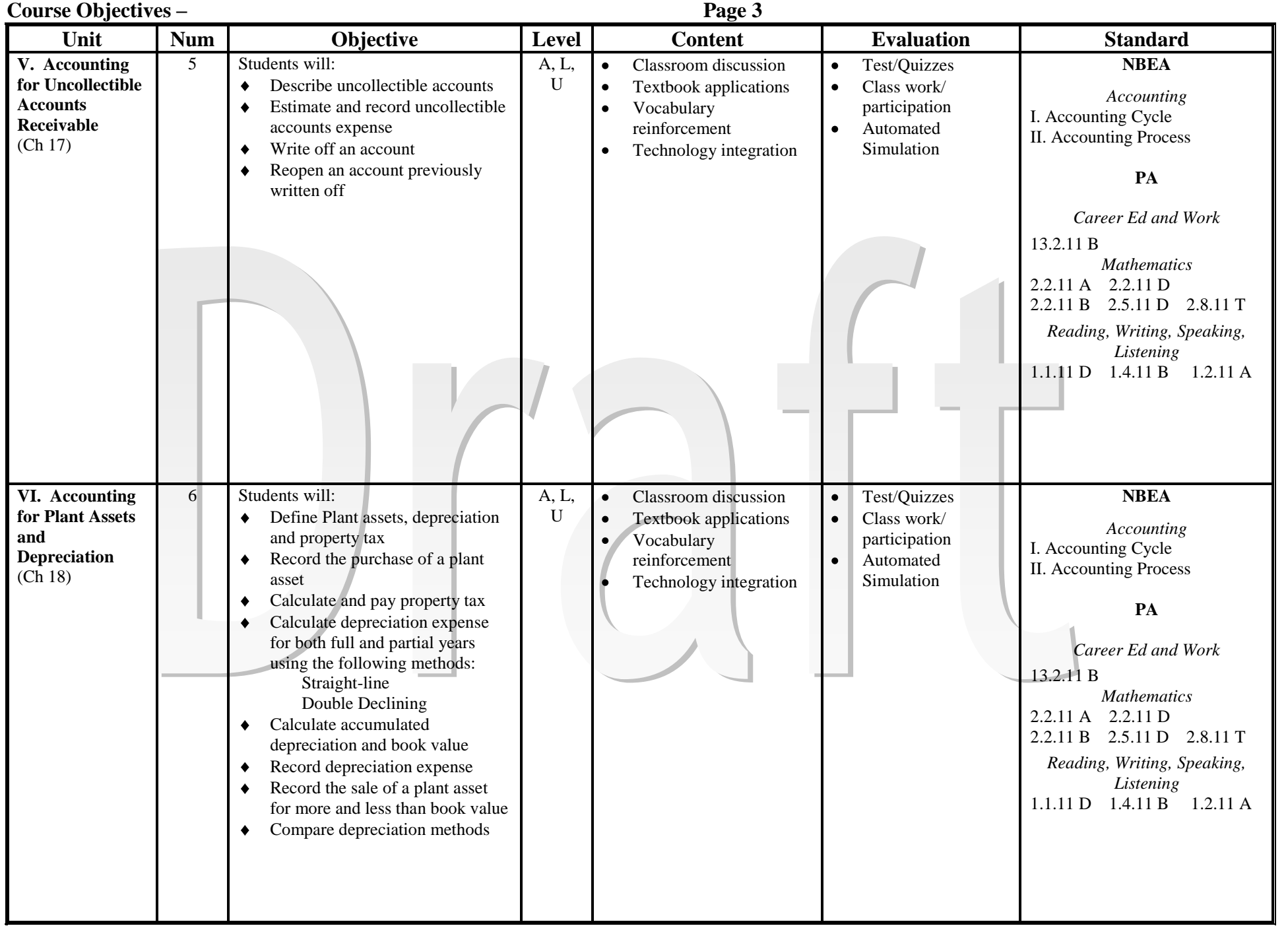

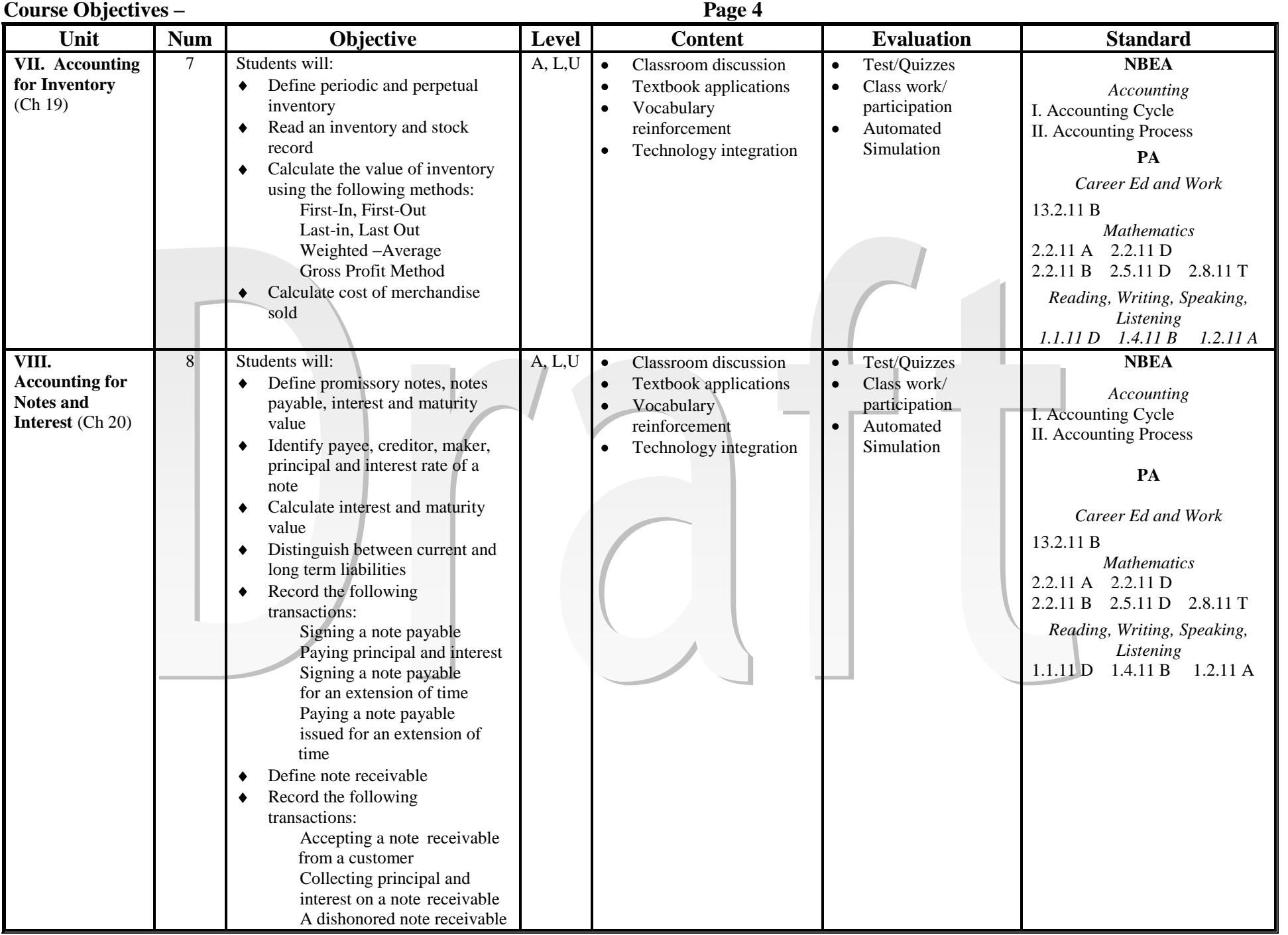

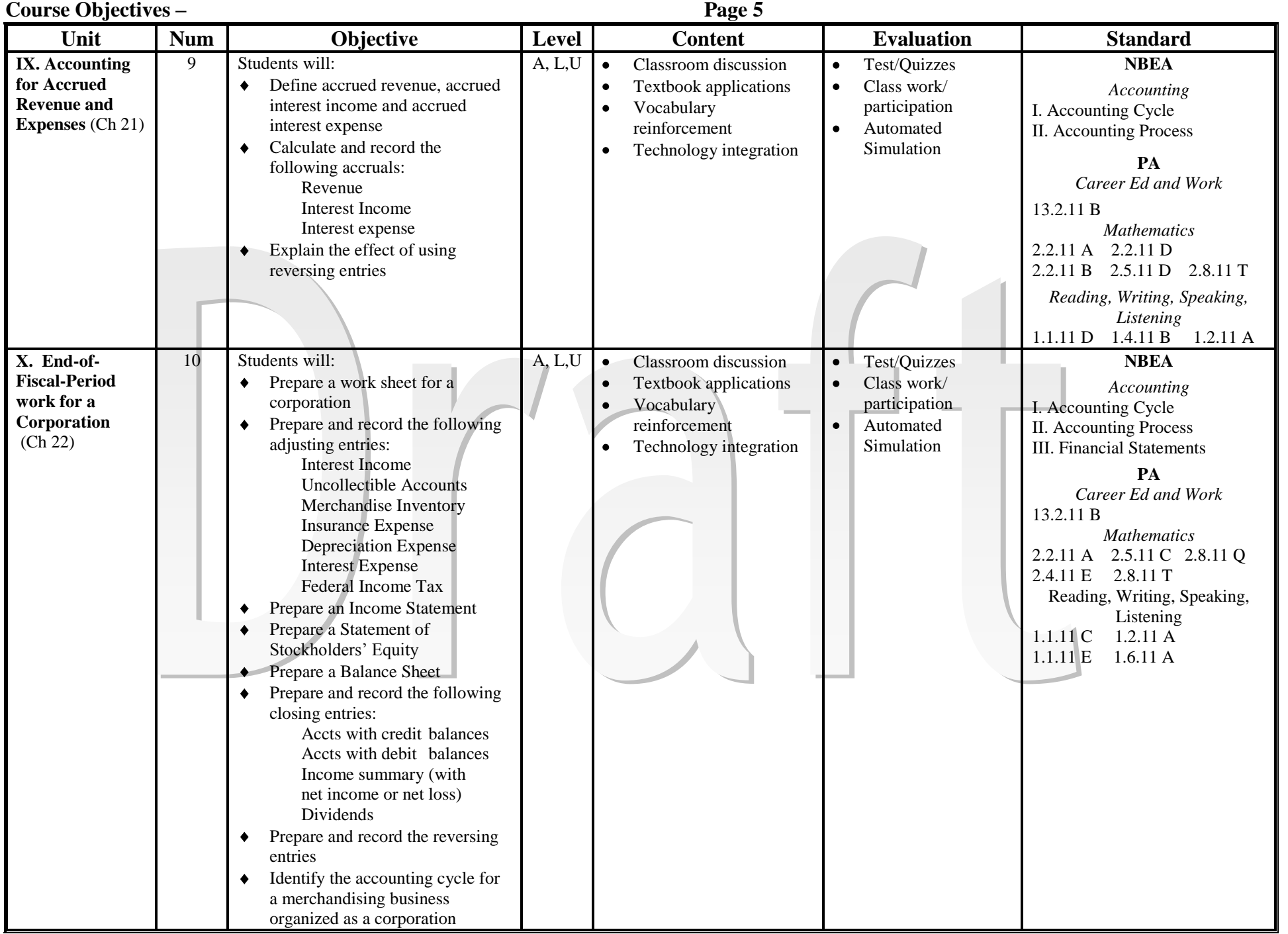

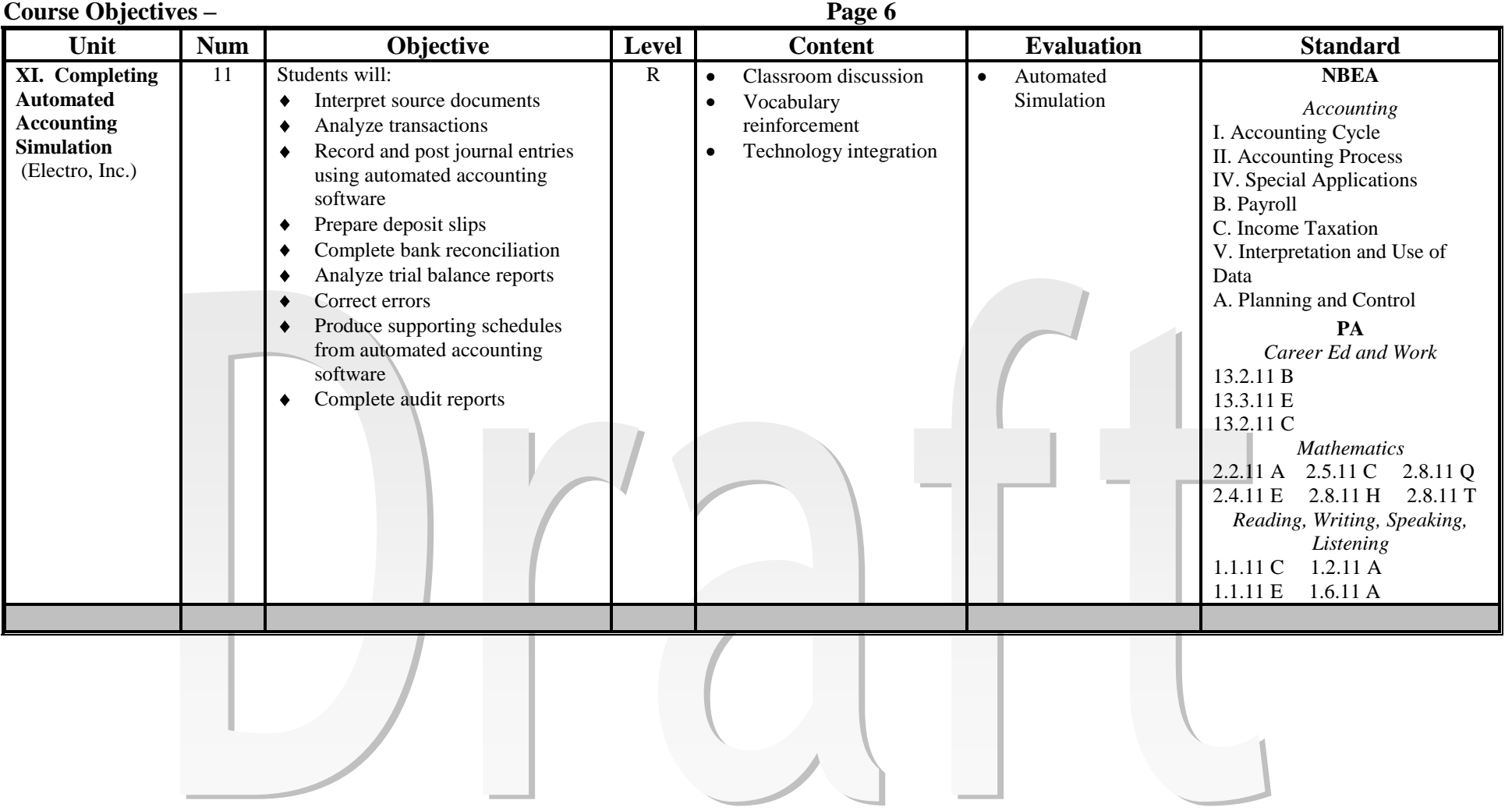